Муниципальное бюджетное общеобразовательное учреждение «Средняя общеобразовательная школа №4 с. Даниловка»

Рекомендовано на заседании ШМО «Профессионалы» Протокол от «17» мая 2023 г. № 4

Согласовано Заместитель директора по BP Спирина Т.А. «28» августа2023 г.

Утверждаю Директор МВОУ «СОЩ-№4 с. Даниловка» Спирина Т.А. **Приказ** от №28» августа 2023 г. № 90

**Рабочая программа**  курса внеурочной деятельности «Компьютерная грамотность» для 3 класса начального общего образования на 2023 – 2024 учебный год

> Составила: Киселева Алла Сергеевна, учитель начальных классов. Программа разработана в соответствии с ФГОС НОО на основе методических рекомендаций Института стратегии развития образования РАО, 2022.

с. Даниловка

**Цель курса:** формирование и развитие навыков работы на компьютере.

# **Основные задачи:**

- сформировать представление о компьютере и информационных технологиях на уровне первичных представлений и тем самым практическую работу с использованием компьютера и интегрированной среды ПервоЛого;

- формировать и развивать компетенции обучающихся в области использования информационно-коммуникационных технологий на уровне общего пользования, а также их дальнейшее совершенствование средствами сервисов информационнокоммуникационных технологий сети Интернет;

- развитие творческого потенциала учащихся, подготовка к проектной деятельности, а также освоение знаний, составляющих начала представлений об информационной картине мира, информационных процессах и информационной культуре;

- воспитание интереса к информационной и коммуникативной деятельности, этическим нормам работы с информацией; воспитание бережного отношения к техническим устройствам.

Учебный курс предназначен для обучающихся 3 класса; рассчитан на 1 час в неделю /34 часа в год.

### **Форма организации**: практикум.

# **Планируемые результаты освоения курса внеурочной деятельности**

### **Личностные**

· внутренняя позиции школьника на основе положительного отношения к школе;

- · принятие образа «хорошего ученика»;
- · положительная мотивация и познавательный интерес к изучению курса;
- · способность к самооценке;
- · начальные навыки сотрудничества в разных ситуациях;

### **Метапредметные:**

### **Познавательные**

· начало формирования навыка поиска необходимой информации для выполнения учебных заданий;

- · сбор информации;
- · обработка информации (*с помощью ИКТ);*
- · анализ информации;
- · передача информации (устным, письменным, цифровым способами);
- · самостоятельно выделять и формулировать познавательную цель;
- · использовать общие приёмы решения задач;
- · контролировать и оценивать процесс и результат деятельности;

· моделировать, т.е. выделять и обобщенно фиксировать группы существенных признаков объектов с целью решения конкретных задач.

· подведение под понятие на основе распознавания объектов, выделения существенных признаков;

- · синтез;
- · сравнение;
- · классификация по заданным критериям;
- · установление аналогий;
- · построение рассуждения.

### **Регулятивные**

- · начальные навыки умения формулировать и удерживать учебную задачу;
- · преобразовывать практическую задачу в познавательную;
- · ставить новые учебные задачи в сотрудничестве с учителем;

· выбирать действия в соответствии с поставленной задачей и условиями её реализации;

· умение выполнять учебные действия в устной форме;

· использовать речь для регуляции своего действия;

· сличать способ действия и его результат с заданным эталоном с целью обнаружения отклонений и отличий от эталона;

· адекватно воспринимать предложения учителей, товарищей, родителей и других людей по исправлению допущенных ошибок;

· выделять и формулировать то, что уже усвоено и что еще нужно усвоить, определять качество и уровня усвоения;

#### **Коммуникативные**

#### **В процессе обучения дети учатся:**

- · работать в группе, учитывать мнения партнеров, отличные от собственных;
- · ставить вопросы;
- · обращаться за помощью;
- · формулировать свои затруднения;
- · предлагать помощь и сотрудничество;
- · договариваться о распределении функций и ролей в совместной деятельности;
- · слушать собеседника;
- · договариваться и приходить к общему решению;
- · формулировать собственное мнение и позицию;
- · осуществлять взаимный контроль;
- · адекватно оценивать собственное поведение и поведение окружающих.

#### **Предметные**

#### **знать**

- как правильно и безопасно вести себя в компьютерном классе;

- для чего нужны основные устройства компьютера;

- что такое полное имя файла;

#### **уметь**

- пользоваться мышью и клавиатурой;
- запускать компьютерные программы и завершать работу с ними.
- создавать папки (каталоги);
- удалять файлы и папки (каталоги);
- копировать файлы и папки (каталоги);
- перемещать файлы и папки (каталоги);
- сохранять созданный проект и вносить в него изменения
- набирать текст на клавиатуре;

- сохранять набранные тексты, открывать ранее сохранённые текстовые документы и редактировать их;

- копировать, вставлять и удалять фрагменты текста;

- устанавливать шрифт текста, цвет, размер и начертание букв;

- подбирать подходящее шрифтовое оформление для разных частей текстового документа;

- составлять тексты, предназначенные для какой-либо цели, и создавать их при помощи компьютера, используя разное шрифтовое оформление;

- вставлять изображения в печатную публикацию;

#### **«Ученик получит возможность научиться»**

- создавать схемы и включать их в печатную публикацию;

- создавать таблицы и включать их в печатную публикацию;

- красиво оформлять печатные публикации, применяя рисунки, фотографии, схемы и таблицы;

- составлять печатные публикации, предназначенные для какой-либо цели, и создавать их при помощи компьютера;

- искать, находить и сохранять тексты, найденные с помощью поисковых систем;

- искать, находить и сохранять изображения, найденные с помощью поисковых систем.

### **Содержание курса внеурочной деятельности**

- Расположение программ и правила использования.
- Нетбук и его основные устройства.
- $\checkmark$  Калибровка экрана с помощью программы 9 points calibration.
- Работа с программой Pen Input рукописного ввода слов и математических выражений и преобразование их в печатный вид.
- Понятие «виртуальный рабочий стол».
- Наш помощник клавиатура.
- Знакомимся с операционной системой.
- Текстовый редактор печатного и рукописного текста Word.
- Учимся рисовать Графический редактор
- Графический редактор Paint.
- Создаем текст
- Программа Power Point. Создание и дизайн слайда.

# **Календарно-тематическое планирование**

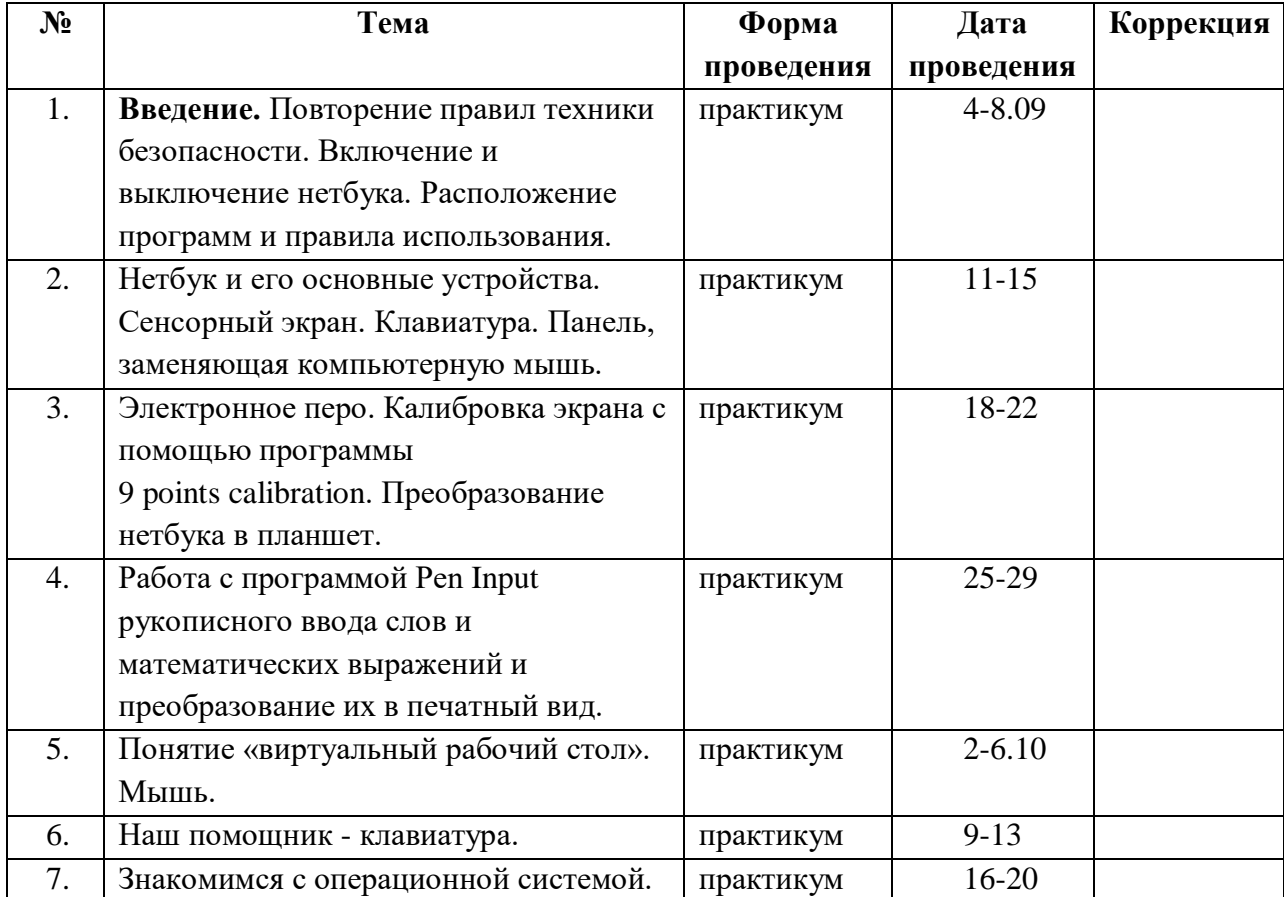

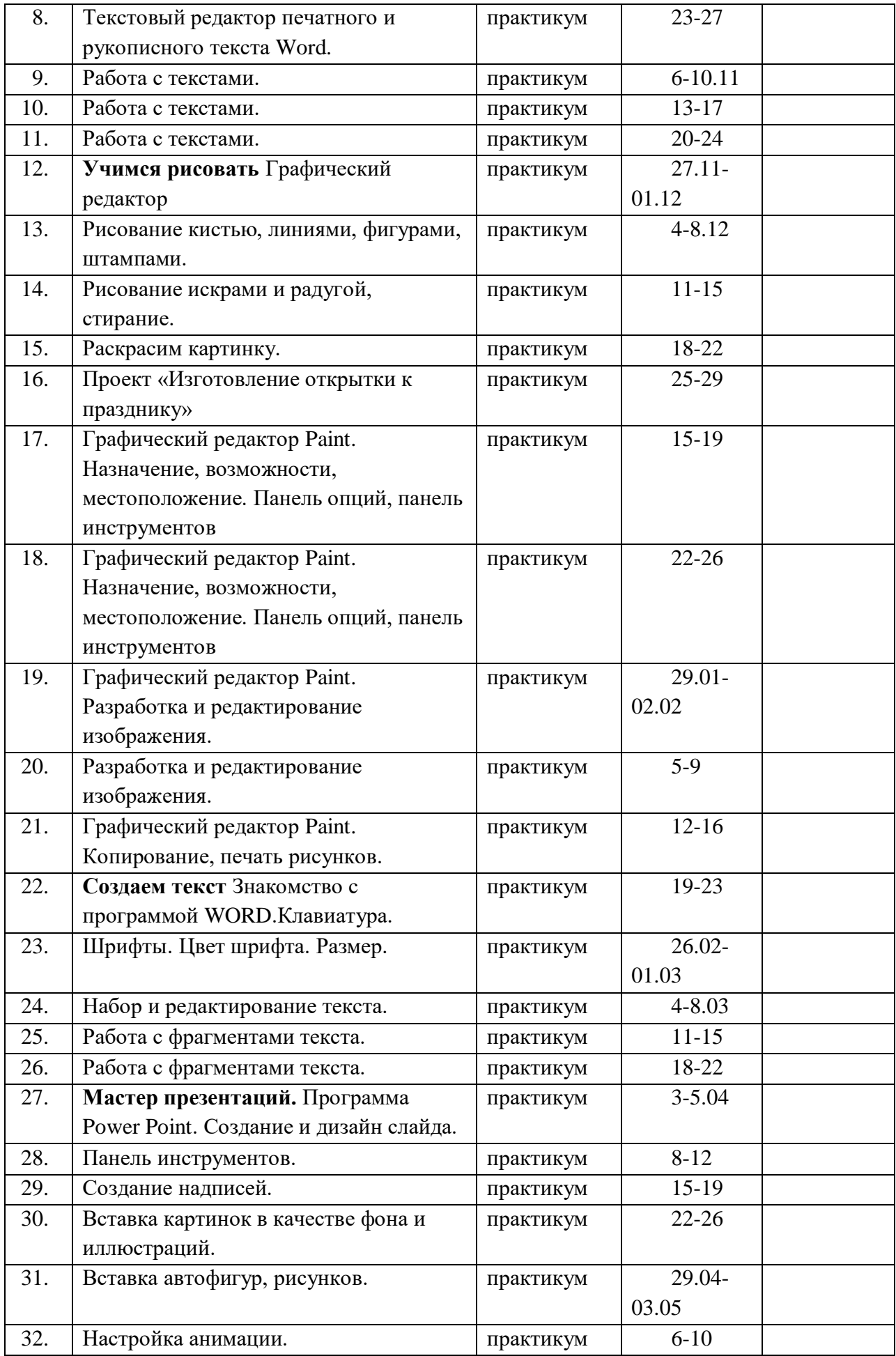

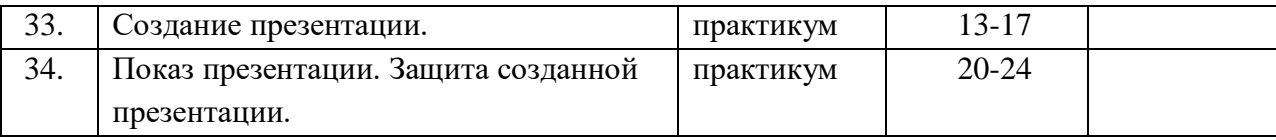